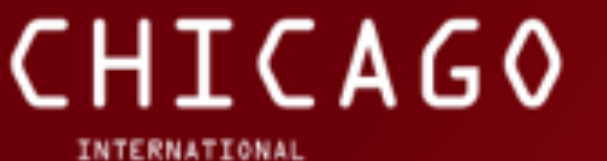

SOFTWARE DEVELOPMENT CONFERENCE 2016

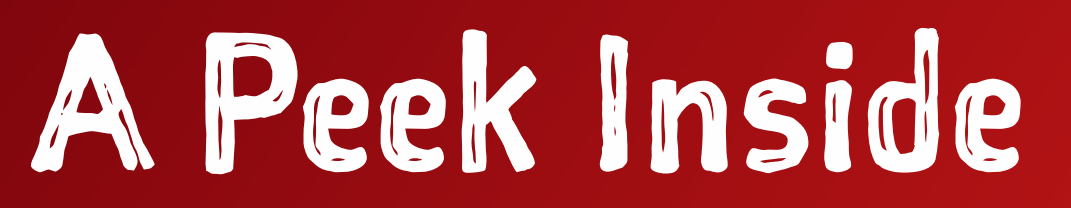

# Erlang's OTP

### Steve Vinoski

follow us @gotochgo

Conference: May 24th-25th / Workshops: May 23rd & 26th

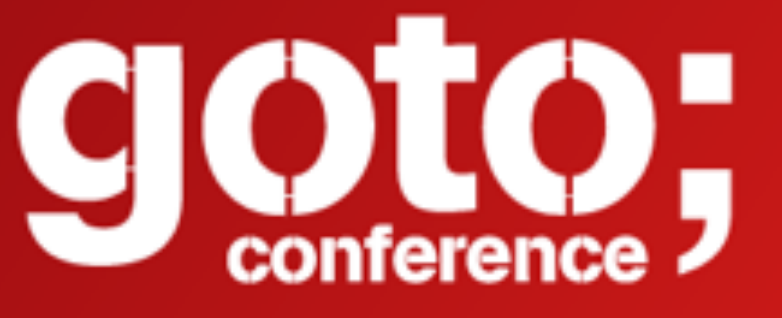

## What is Erlang?

- \* Concurrency-oriented functional language
- → Strong dynamic typing
- \* Small language, just a few elements
- → Erlang VM runs BEAM bytecode
- $\rightarrow$  Built-in distribution

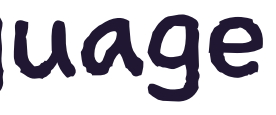

## Erlang's Origins

- $\rightarrow$  Telecommunications domain, mid-80s
- → Ericsson Computer Science Labs (CSL)
- → Joe Armstrong, Robert Virding and Mike Williams started researching & prototyping Erlang
- \* Goal: develop highly reliable telephone switches better and faster

### Telecom Switch Requirements

- Large number of concurrent activities
- Tolerance of software and hardware failures
- $\rightarrow$  Large software systems distributed across multiple computers
- Continuous operations for years
- Live updates and maintenance

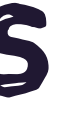

### Today's Web/Cloud/μService Apps

- Large number of concurrent activities
- Tolerance of software and hardware failures
- Large software systems distributed across multiple computers
- Continuous operations for years
- Live updates and maintenance

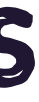

## Multi-language VM

- → Erlang
- $\rightarrow$  Elixir
- → Lisp-Flavored Erlang (LFE) & Joxa
- $\rightarrow$  Efene
- $\rightarrow$  and more

### 6

## Processes

 $\boldsymbol{\mathcal{A}}$ 

## Erlang Process Model

- $\rightarrow$  Lightweight green threads
- → One VM instance can host millions of concurrent **Processes**
- $\rightarrow$  Erlang runtime provides process scheduling and preemptive multitasking
- $\rightarrow$  Processes can link to or monitor other processes

### Process Execution

- $\rightarrow$  A process runs a function (which may call other functions)
- $\rightarrow$  The process stops when
	- $\rightarrow$  its function ends
	- \* an unexpected exception occurs
	- → something else kills it

### Process Preemption

- $\rightarrow$  The runtime preempts processes based on various factors:
	- \* executing 2000 reductions
	- $\rightarrow$  waiting for a message
	- $\rightarrow$  1/0
	- $\rightarrow$  and more

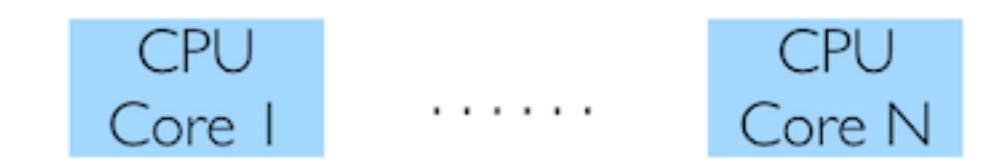

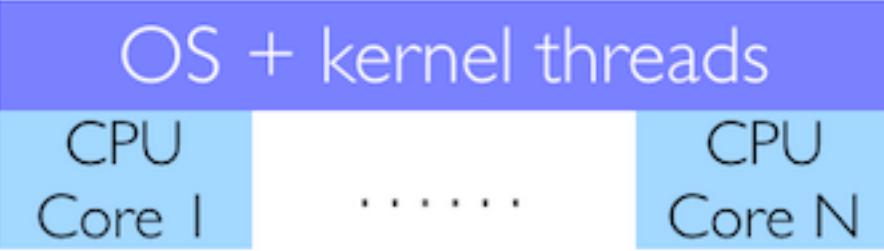

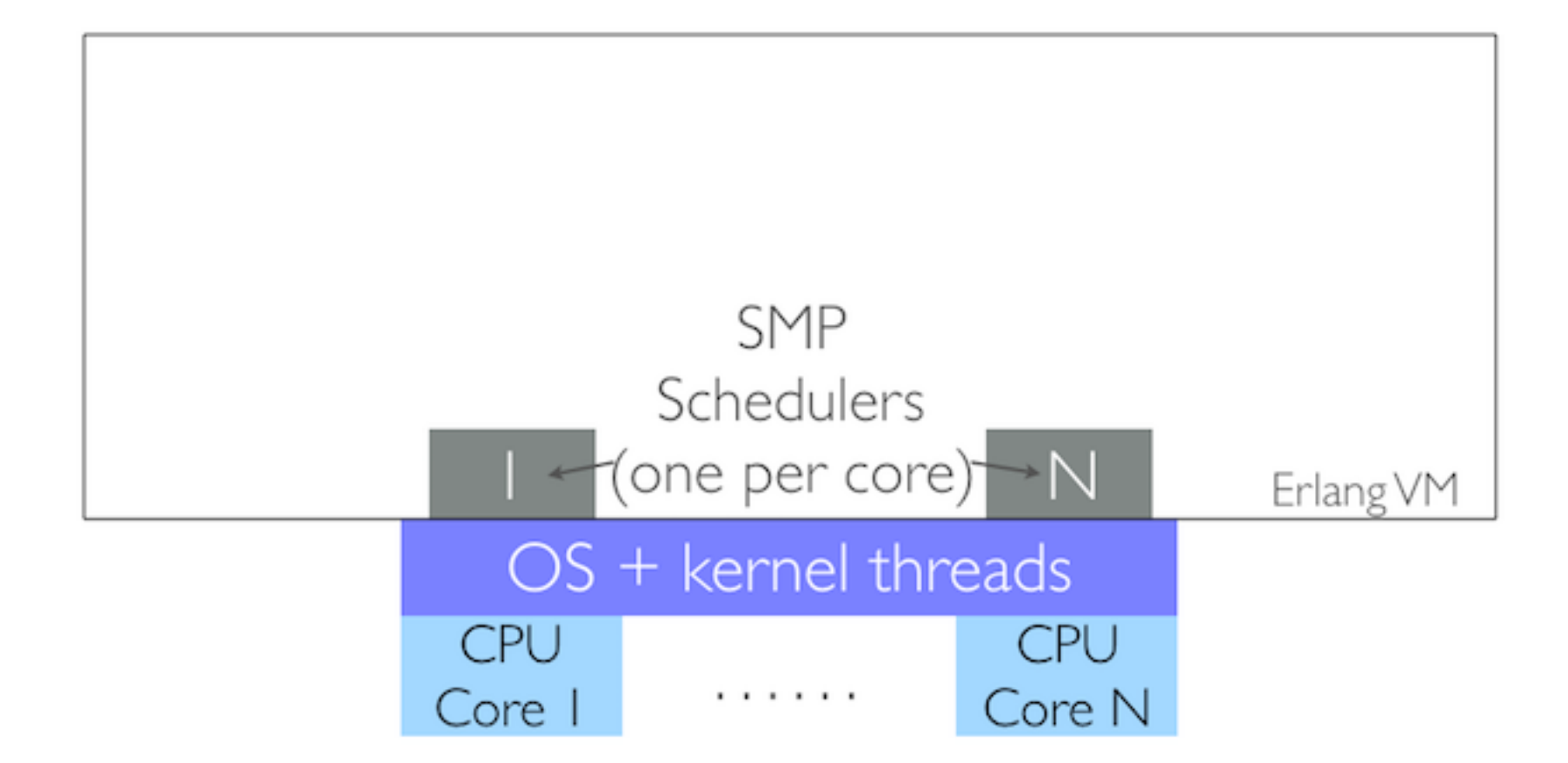

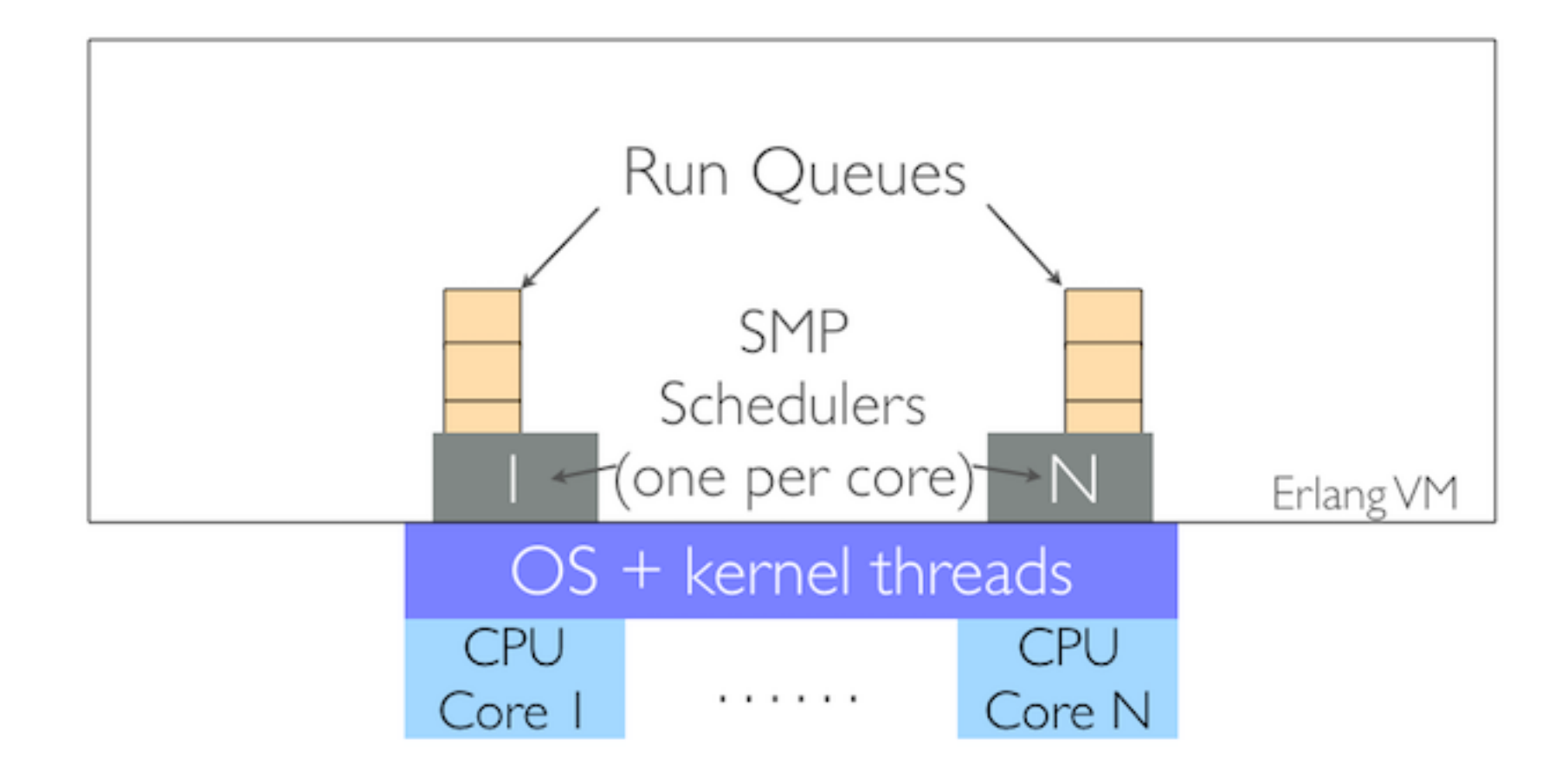

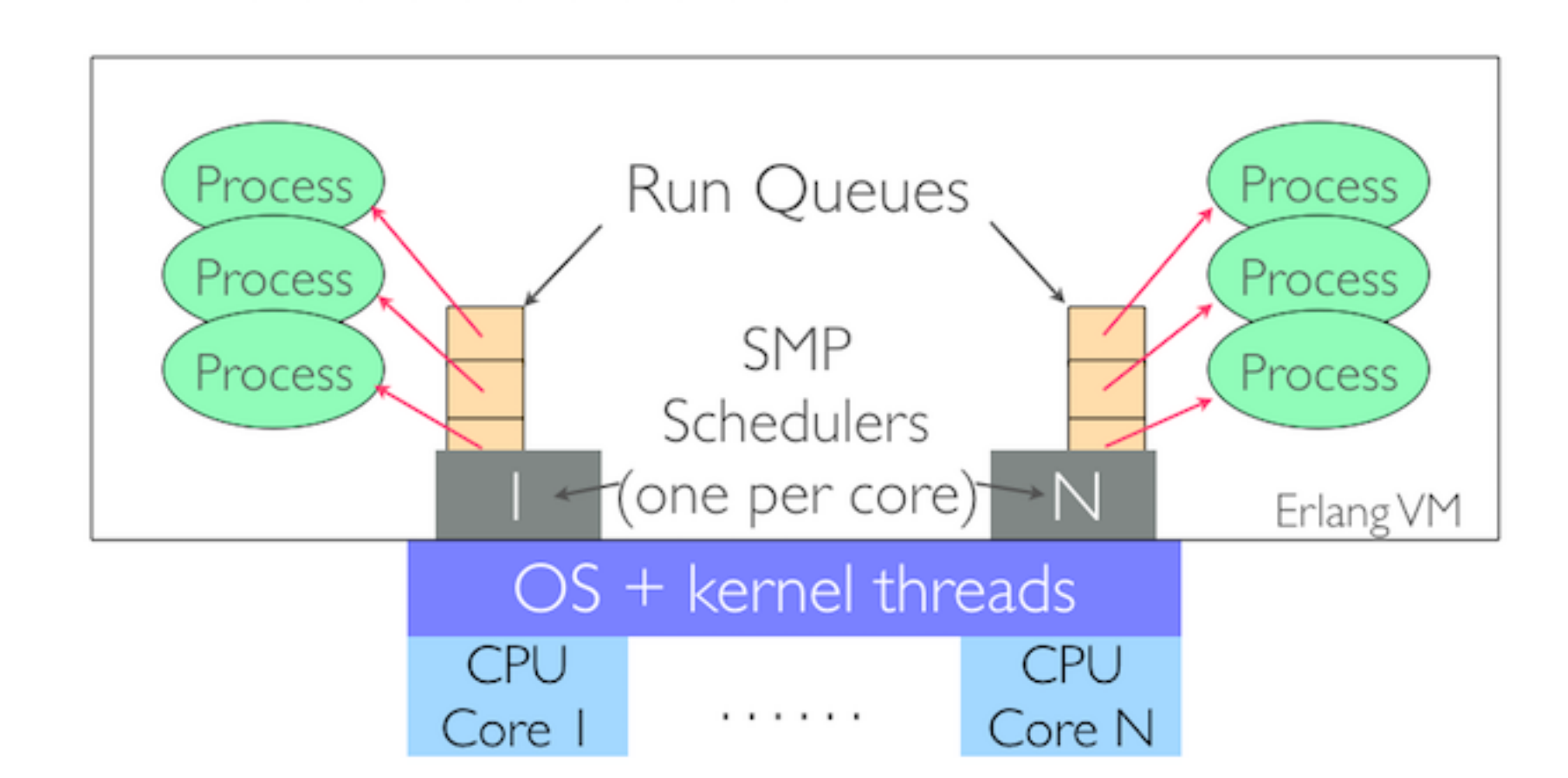

### Let It Crash

Joe Armstrong's PhD thesis recommends: "Let some other process do the error recovery."

"If you can't do what you want to do, die."

"Let it crash."

"Do not program defensively."

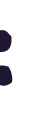

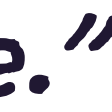

## Concurrency for Reliability

- $\rightarrow$  Isolation: processes interact via message passing
- $\rightarrow$  Recovery: via links and monitors, processes can take action when other processes die
- \* Distribution: process model works across nodes

# Erlang Overview

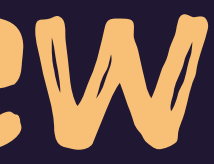

- \* Atoms, tuples, lists, numbers, records, maps, binaries, functions, modules, process IDs, references (unique IDs), ports
- → Atoms (lowercase words) are named values
- → Variables (capitalized words) are immutable

- 4 Function names and module names are atoms
- 4 Variables live in functions
- $\rightarrow$  Functions live in modules
- $\rightarrow$  Functions are identified by name and arity
- $\rightarrow$  Or they can be anonymous

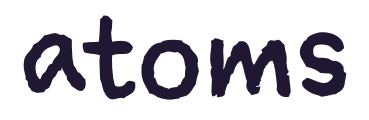

- $\rightarrow$  Functions can be
	- \* exported, i.e. visible to other modules
	- \* not exported, and so module internal
	- passed as arguments, returned from functions,  $\rightarrow$ stored in structures, etc.

### 4 Assignment is pattern matching

**%% Var is unbound, so bind to value 2 to it Var = 2,**

**%% Var is bound to 2, match it against 2: success Var = 2,**

**%% Var is bound to 2, match it against 3: failure Var = 3. % badmatch exception!**

 $\rightarrow$  For multiple clauses of same name/arity functions, matching determines which is called

 $foo(\lceil \rceil) \rightarrow$ 

 **%% perform foo for the empty list;**

**foo(List) ->**

 **%% perform foo for the non-empty list or any other value.**

- 4 **case** expressions perform pattern matching
- 4 **case** expressions are used a lot
- 4 Pattern matching in function heads too
- $\textbf{foo}(A, A) \rightarrow$  **%% a clause expecting two equal args**
- $bar([H|T]) \rightarrow$  **%% match the arg to a non-empty list, %% bind H to head, T to tail of list**

- 
- 

24

\* ProcessId ! Message means

send Message to the process ProcessId

- $\rightarrow$  Processes can have names
- \* Local and global registries are provided

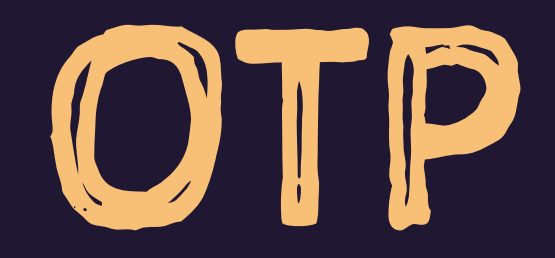

## OTP<sup>1</sup> Augments Erlang

- $\rightarrow$  Libraries
- Tools  $\rightarrow$
- \* Design principles

 $^\mathsf{!}\mathsf{OTP}\mathsf{stands}\mathsf{for}\mathsf{''Open}\mathsf{Telecom}\mathsf{Platform\mathsf{''}, but it's not telecom-specific\ so\ today\ we just refer to it as$ OTP.

## Design Principles

- $\rightarrow$  behaviors: frameworks for common problems/ patterns
- $\rightarrow$  supervision trees: hierarchies of supervisor and worker processes
- $\rightarrow$  applications: assembly of supervision trees, resources, and config data

28

## Design Principles

- **releases**: packaged applications
- **nodes**: deployed releases
- **release handling**: upgrading/downgrading releases
- **clusters**: interconnected nodes

## Other OTP Tools & Apps

- → Operations, management, monitoring
- \* Release packaging
- Debugging, testing, performance, coverage  $\rightarrow$
- \* And more

## Behaviors

### Standard Behaviors

- \* gen\_server: supports client-server pattern
- $\rightarrow$  gen\_fsm and gen\_statem<sup>2</sup>: state machines
- \* gen\_event: event handling framework

<sup>&</sup>lt;sup>2</sup> gen\_statem is new in Erlang 19, June 2016

### Standard Behaviors

- \* supervisor: manage worker processes
- → application: connect your app to the rest of OTP

### Purpose of Behaviors

- → Separate generic reusable code from solutionspecific code
- \* Handle generic corner cases
- Behavior modules provide generic reusable solutions  $\rightarrow$ to common problems

## Purpose of Behaviors

- $\rightarrow$  Ensure OTP compatibility so solutions can be managed properly
	- \* starting & stopping
	- → observing & monitoring
	- debugging  $\rightarrow$
	- $\rightarrow$  packaging
	- $\rightarrow$  live upgrades

## Behavior Example

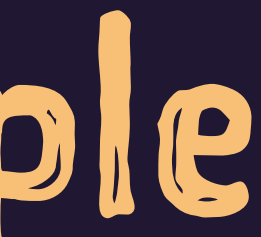
# Key/Value Server Process

- \* Store key/value pairs
- \* Allow lookup by key
- \* Allow deletion by key
- → Serve multiple client processes

### Problems

- \* Keeping server state
- \* Starting and stopping
- \* Clients finding the server
- \* Handling client requests
- \* Dealing with errors

### Process State

- \* Erlang variables are immutable
- \* No global variables
- \* How can a long-running KV server process hold state?

## Receive-Evaluate Loop

- \* Processes execute functions
- → For this case: a loop function
	- → operates on current state
	- \* calls itself with new state
	- \* tail recursive, so no stack growth

### **loop(State) -> NewState = receive %% handle messages here %% messages can affect State end, loop(NewState).**

### General Server Process

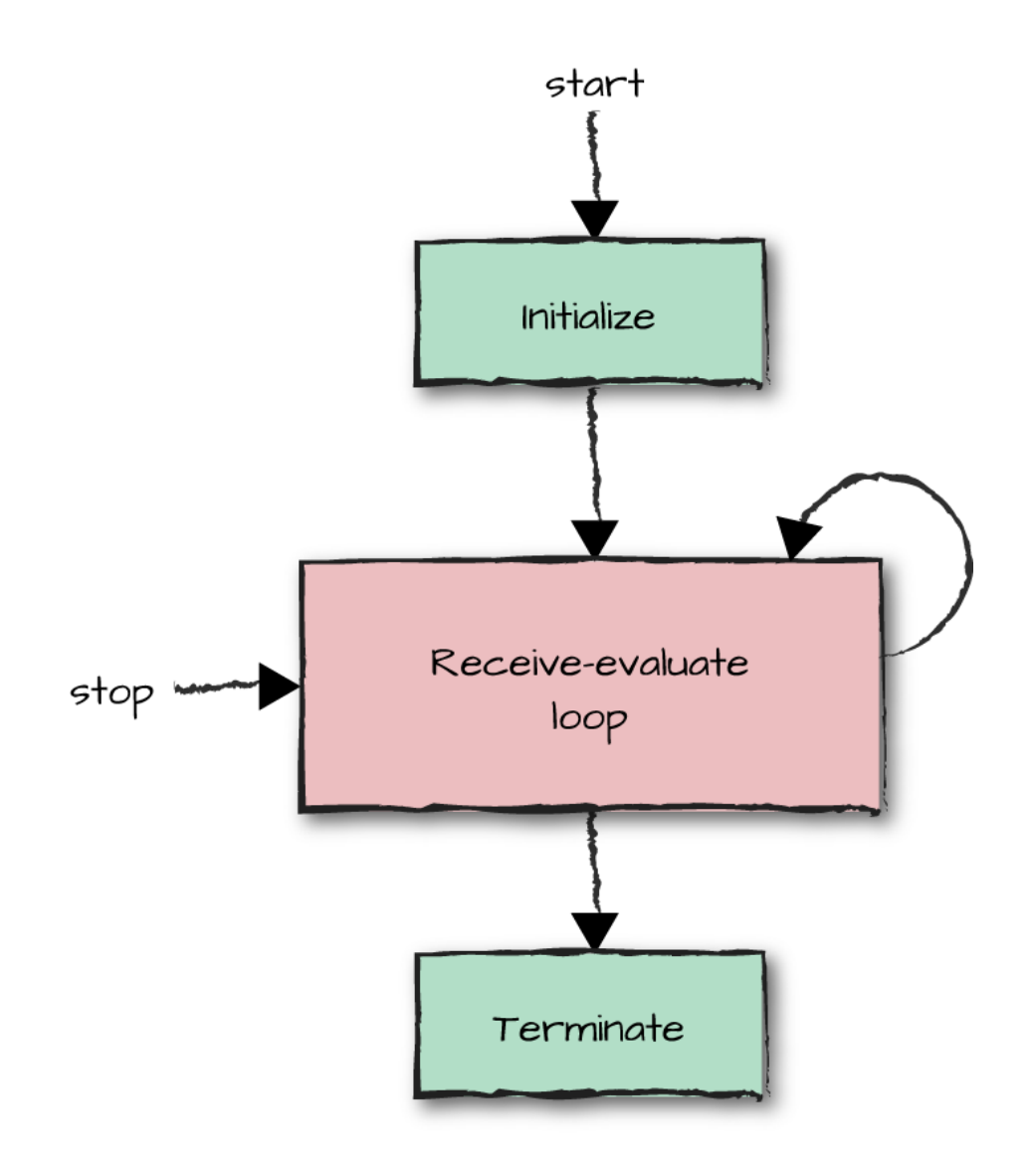

## Server Start/Stop

- \* Starting: one process spawns another
- → Stopping: send a stop message

### Server Start

```
-module(kv).
-export([start/0, stop/0]).
```

```
start() \rightarrowPid = spam(kv, loop, [#{}]\),register(kv, Pid),
    \{ok, Pid\}.
```
- $\rightarrow$  Spawn a process running kv: loop/1 with initial state of #{} (an empty map).
- $\rightarrow$  Register the process under the name kv

## Client Code for Stop

### $stop() \rightarrow$ kv ! stop, ok.

Send a message to process kv to tell it to stop.

## Server Code for Stop

**loop(State) -> receive stop -> ok end.**

Receive the **stop** atom as a message and end the recursion.

## Key/Value Server API

**-module(kv). -export([store/2, find/1, delete/1, start/0, stop/0]).**

 $find(Key) \rightarrow$  **%% if Key is stored, return {Key,Value} %% otherwise, return false.**

**store(Key, Value) -> %% store Key and Value.**

**delete(Key) -> %% If Key is stored, delete it along %% with its value.**

### Client: Store

- store(Key, Value) -> kv ! {store, Key, Value, self()}, receive  $ok \rightarrow ok$  end.
- → Send a store tuple with Key and Value to process kv
- $\rightarrow$  Tuple contains client's process ID via self()
- \* Wait for message ok, then return ok

### Server: Store

```
loop(State) ->
     receive
         stop -> ok;
         {store, Key, Value, Pid} ->
              NewState = maps:put(Key, Value, State),
              Pid ! ok,
              loop(NewState)
     end.
```
- 
- $\rightarrow$  Store the key/value, creates new map
- 4 Send **ok** back to client, then loop

### Find and Delete

- $\rightarrow$  Same idea: send a request tuple to the server
- Server performs the request
- → Server sends response back to client

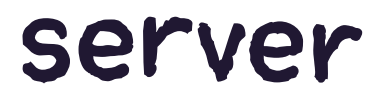

## Generic vs. Specific

- $\rightarrow$  What parts of this code are specific to a KV service?
- 4 What parts are generic to client-server?

### Generic Parts

- Spawning the server
- Managing loop state
- Sending client requests
- Sending server replies
- Stopping the server

## Solution-Specific Parts

- \* Initialization at server start
- $\rightarrow$  The server state
- → Client request contents
- \* Servicing requests
- → Server reply contents
- \* Any cleanup at server stop

## Behavior Design

- 4 Behavior generic functions implemented in a *behavior module*
- 4 Behavior expects to be initialized with a *callback module* providing solution-specifc functions
- $\rightarrow$  Behavior functions call the callback module to handle everything not generic

## KV using gen\_server

Step I: define kv as a gen\_server callback module

 $-module(kv)$ . -behavior(gen\_server).

## KV using **gen\_server**

### Step 2: export API functions and callback functions

**%% API -export([store/2, find/1, delete/1]). -export([start\_link/0, stop/0]).**

**%% callbacks -export([init/1, handle\_call/3, handle\_cast/2, handle\_info/2, terminate/2, code\_change/3]).**

### Callbacks

- $\rightarrow$  init/1 called when the gen\_server process starts
- → handle\_call/3 called to handle request/reply
- $\rightarrow$  handle\_cast/2 called to handle one-way message cast

### Callbacks

- $\rightarrow$  handle\_info/2 called to handle any other messages
- → terminate/2 called when the process is about to stop
- \* code\_change/3 called during release upgrades

### Starting a KV Server

 $start\_link() \rightarrow$ 

gen\_server:start\_link({local, kv}, kv, [], []).

- → Client calls kv: start\_link/0
- $\rightarrow$  That calls gen\_server: start\_link/4, with kv as callback module
- \* gen\_server spawn links KV process and registers it locally with the name kv

### Starting a KV Server

- $init(\lceil) \rightarrow$  $\{ok, #\}$ .
- \* gen\_server calls kv: init/1 callback to complete solutionspecific startup
- $\rightarrow$  init returns a tuple indicating success (the atom ok) along with the initial process state (empty map)
- $\rightarrow$  This runs in the server process

## Implement store

- store(Key, Value)  $\rightarrow$ gen\_server:call(kv, {store, Key, Value}).
- \* kv:store/3 callsgen\_server:call/2
- $\rightarrow$  This runs in the client process
- → Note: no need to pass client pid

# Implement store callback

- $handle\_call({\{store, Key, Value\}, _From, State) \rightarrow}$ NewState = maps:put(Key, Value, State), {reply, ok, NewState};
- $\rightarrow$  gen\_server:call/2 results in callback to kv:handle\_call/3
- $\rightarrow$  First argument is the store tuple
- $\rightarrow$  Store key/value into map state, return new map as new state

# Implement find callback

handle\_call({find, Key}, \_From, State)  $\rightarrow$ Result = case maps:  $find(Key, State)$  of  $\{ok, Value\} \rightarrow \{Key, Value\};$  $error \rightarrow false$ end, {reply, Result, State}.

- $\rightarrow$  Lookup specified Key
- \* Return {Key, Value} if found, false otherwise

## Implement stop

- $stop() \rightarrow$ gen\_server:stop(kv).
- → gen\_server:stop/1 results in terminate/2 getting called in the callback module (not shown)

### gen\_server:call Internals

Runs in the client process.

- 1. Monitor the gen\_server process in case it dies or is already dead
- 2. Send the request to the gen\_server process
- 3. Wait for reply, default 5 second timeout
- 4. Return reply to client

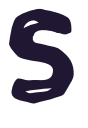

65

## Behaviors and the **sys** Module

- 4 Behind the scenes, behaviors handle *system messages*
- 4 The **sys** module provides a way to work with system messages
- 4 Handy for debugging callback modules

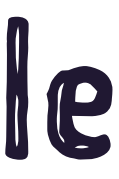

### **sys:trace/2**

```
Eshell V7.3 (abort with ^G)
1> {ok, Pid} = kv:start_link().
{ok,<0.36.0>}
2> sys:trace(Pid, true).
ok
3> kv:find("GOTO").
*DBG* kv got call {find,"GOTO"} from <0.34.0>
*DBG* kv sent false to <0.34.0>, new state #{}
false
4> self().
<0.34.0>
```
### **sys:trace/2**

**5> kv:store("GOTO", "Chicago"). \*DBG\* kv got call {store,"GOTO","Chicago"} from <0.34.0> \*DBG\* kv sent ok to <0.34.0>,**

 **new state #{[71,79,84,79]=>[67,104,105,99,97,103,111]} ok**

```
6> kv:find("GOTO").
```
**\*DBG\* kv got call {find,"GOTO"} from <0.34.0> \*DBG\* kv sent {"GOTO","Chicago"} to <0.34.0>, new state #{[71,79,84,79]=>[67,104,105,99,97,103,111]} {"GOTO","Chicago"}**

### **sys:get\_state/1**

- $\rightarrow$  Examine the current loop state of a behavior:
- **7> sys:get\_state(kv). #{"GOTO" => "Chicago"}**
- 4 Also handy for debugging: call **sys:replace\_state/2** to replace the loop state with a diferent state

# Applications & Supervisors

### **application** Behavior

- 4 **application** provides an entry-point for an OTP app
- 4 Allows multiple Erlang components to be combined into a release
- $\rightarrow$  Apps can declare their dependencies on other apps to ensure proper start/stop order

# Application Startup

- → Hierarchical sequence
- $\rightarrow$  The Erlang kernel starts the application\_controller process
- $\rightarrow$  application\_controller starts an application master per app
- \* each application master calls app behavior start function
- $\rightarrow$  app behavior starts the top supervisor
- $\rightarrow$  top supervisor starts its child supervisors and workers
# Application Example

```
-module(my_app).
-behavior(application).
```

```
-export([start/2, stop/1]).
```

```
start(_StartType, _StartArgs) ->
     my_top_supervisor:start_link().
```

```
stop(_State) ->
     ok.
```
Application modules are rarely more complicated than this.

# Workers and Supervisors

- \* Workers implement application logic
- $\rightarrow$  Supervisors start child workers or child supervisors
- \* Linked to child processes
- $\rightarrow$  Take action when a child process dies

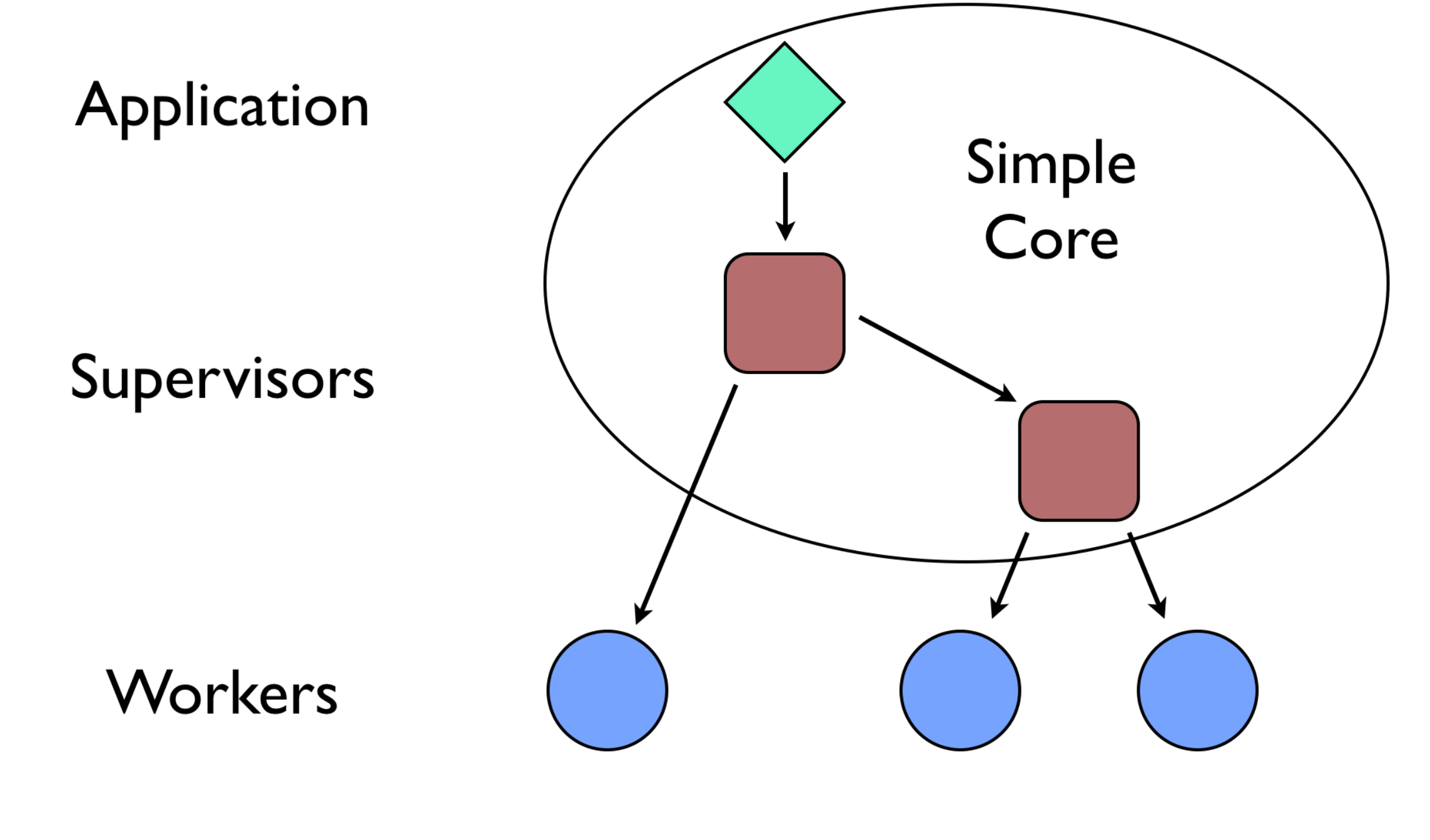

The simple core provides a stable base for the entire application

# Supervisor Features

- Restart strategies
	- **one\_for\_one**: a crashed child is restarted
	- **one\_for\_all**: a child crashes, all are restarted
	- **rest\_for\_one**: crashed child and those after it are restarted
	- **simple\_one\_for\_one**: used for children added dynamically
- Max number of restarts per time period
	- supervisor dies if exceeded
	- prevents getting stuck in crash-restart loops

# Supervisor Features

- $\rightarrow$  Child specifications tell the supervisor how to start each child
- 4 For example, for **kv**:

```
#{id => kv,
   start => {kv, start_link, []},
   restart => permanent,
   shutdown => 2000,
   type => worker,
  modules \Rightarrow [kv].
```
### Process Problems

In the original solution:

- \* What if the server dies?
- $\rightarrow$  What if the server dies while a client is waiting?
- $\rightarrow$  What if the server takes too long to process a request?

## Process Problems Solved

In the gen\_server solution:

- \* If the server dies, supervisor restarts it
- $\rightarrow$  If the server dies while a client waits, client's process monitor detects it, client exits with an error
- $\rightarrow$  If the server takes too long, client exits with timeout (default 5 seconds)
- $\rightarrow$  The standard behaviors handle all sorts of corner cases that are easy to miss

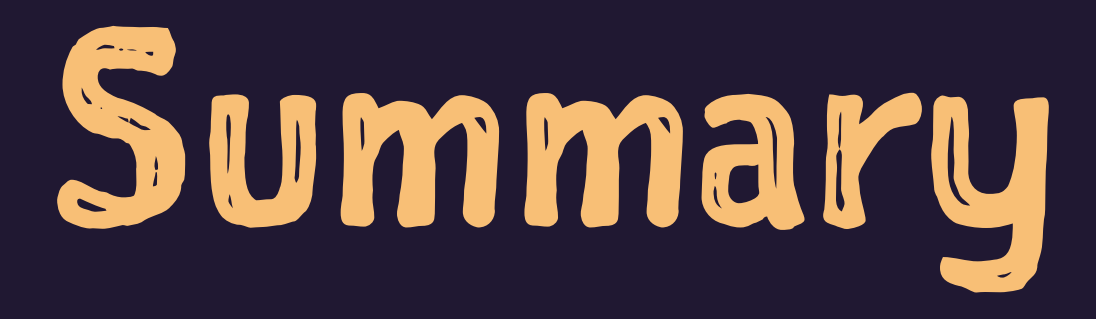

### 

## Benefits of Behaviors

- → Handling tricky corner cases
- $\rightarrow$  Standardized frameworks provide reusable solutions, common vocabulary
- → Used in all non-trivial Erlang-based systems
- $\rightarrow$  Erlang developers understand them and can easily read them
- $\rightarrow$  Features honed and proven across countless projects, many years in production

# Much More to Explore

- Other behaviors
- Writing your own behaviors
- Packaging, deploying
- Live upgrades
- Monitoring, tracing, logging

### For More Information

- $\rightarrow$  Designing for Scalability with *Erlang/OTP*, Cesarini & Vinoski
- 4 *Erlang Program ming*, Cesarini & Thompso n
- 4 *Stuf Go e s Bad: Erlang in Anger*, Hebert ( https://www.e[rlang](https://www.erlang-in-anger.com)-i n a[nger](https://www.erlang-in-anger.com).com )
- → For Elixir see <u>http://elixir-lang.org/</u>

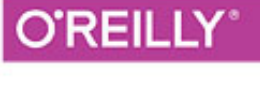

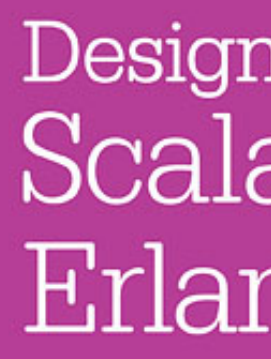

**IMPLEMENTING ROBUST FAULT-TOLERANT SYSTEMS** 

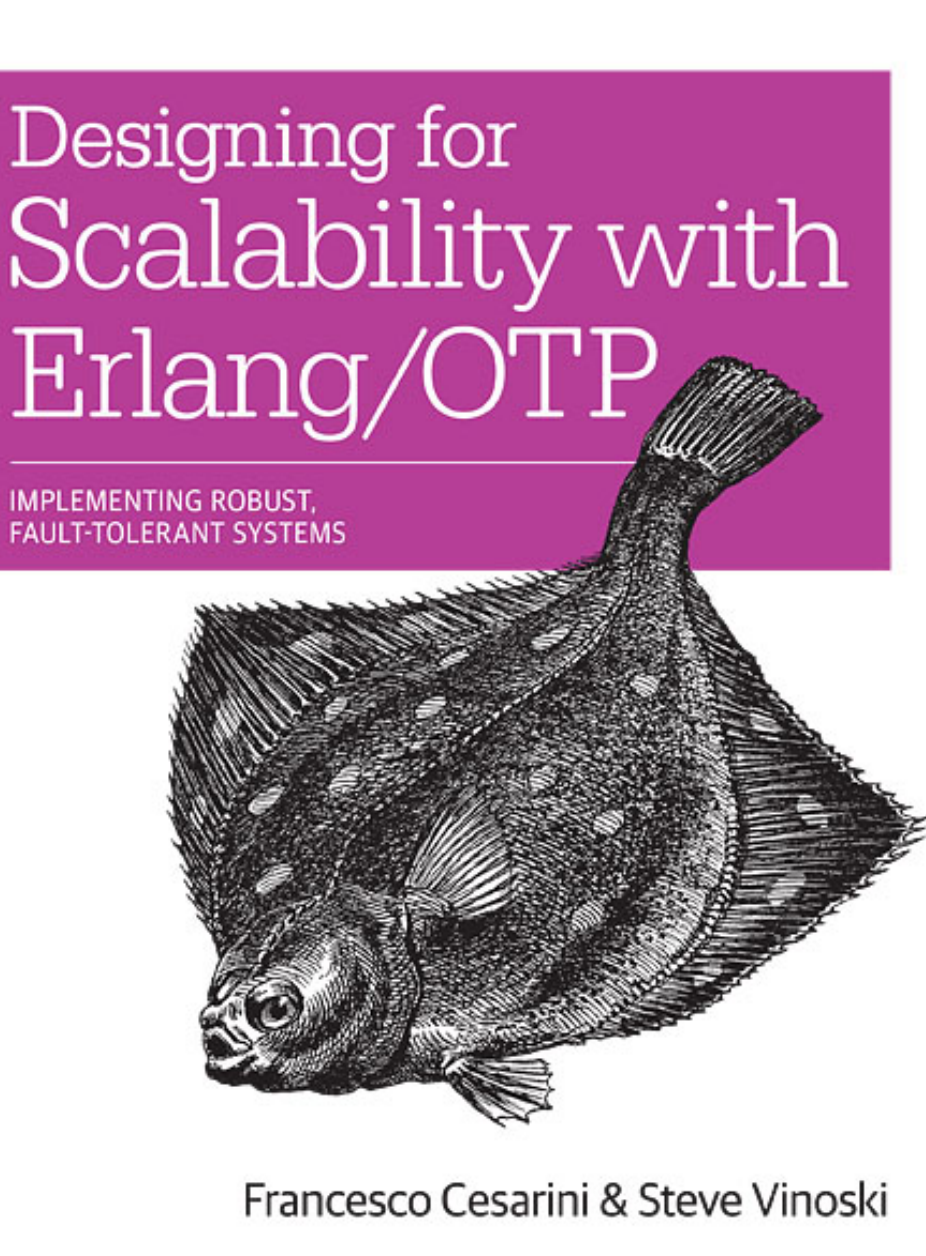

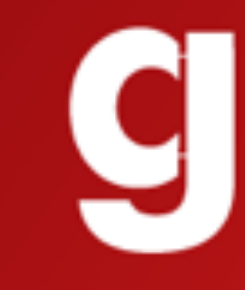

### Please **Remember to** rate this session

Thank you!

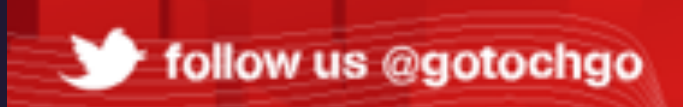

Let us know

Let us know<br>what you think

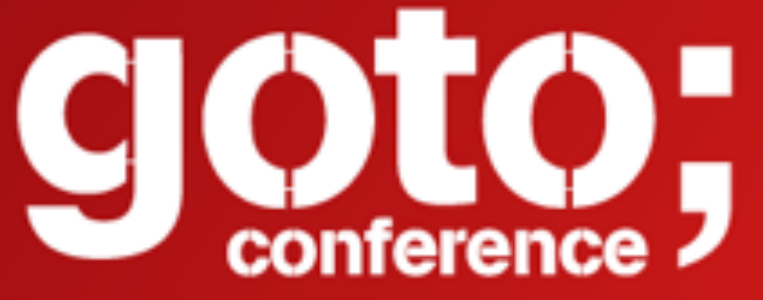